#### დანართი <sup>1</sup>

#### საუნივერსიტეტო უწყვეტი განათლების სასერტიფიკატო კურსი

### კურსის სახელწოდება: Adobe Photoshop CS5/CS6

კურსის მოცულობა: 15 საათი.

#### კურსის განხორციელებაში მონაწილე მასწავლებლები:

#### ლელა მაისურაძე

კურსის სამიზნე ჯგუფის აღწერა: კურსი განკუთვნილია ნებისმიერი მსმენელისათვის , რომელსაც სურს აითვისოს პროგრამა Adobe Photoshop CS5/CS6 და შეიძინოს აღნიშნულ პროგრამაში მუშაობის უნარები.

#### კურსში ჩართვის წინაპირობა მსმენელთათვის:

მსმენელს უნდა გააჩნდეს ინფორმაციულ ტექნოლოგიებში საბაზისო კომპეტენციები. გამომუშავებული უნდა ჰქონდეს კომპიუტერული უნარ-ჩვევები მომხმარებლის დონეზე და შეეძლოს ელემენტარული ტექნიკური პრობლემების გამოსწორება ოპერაციულ სისტემა MS Windows-ის საბაზისო ცოდნით.

#### კურსის მიზნები და მოსალოდნელი შედეგები:

სასწავლო კურსის მიზანია მსმენელმა შეისწავლოს:

- რასტრული (Adobe Photoshop) გრაფიკული რედაქტორის მუშაობის პრინციპები: ობიექტების შექმნა და დამუშავება, ტექსტთან მუშაობა და მისი სტილიზაციის მეთოდები;
- გამოსახულების დამუშავების პრინციპები: აღდგენა, კორექცია, დეფექტებისა და ცდომილებების მოშორება, კონტრასტების და ტონირების რედაქტირება;
- გრაფიკული რედაქტორების ძირითადი ელემენტების შრეების, არხების, ნიღბებისა და ფილტრების დანიშნულება და მათი მუშაობის პრინციპები.

მსმენელი სასწავლო კურსის გავლის შედეგად შეძლებს: ბუკლეტების, ფლაერების, პლაკატების, სავიზიტო ბარათების და სხვა პოლიგრაფიული ნამუშევრების დიზაინის შემუშავებასა და ბეჭდვისათვის მომზადებას რასტრული (Adobe Photoshop) გრაფიკული რედაქტორის საშუალებით.

#### მონაწილეთა შეფასების სიტემა:

შეფასება მოხდება მსმენელის მიერ ნამუშევრების (პორტფოლიოს) წარმოდგენის შედეგად.

# სერტიფიკატის მინიჭების მოთხოვნები:

კურსის წარმატებულად გავლის შედეგად მსმენელი მიიღებს სერტიფიკატს.

# კურსის სტრუქტურა და შინაარსი:

(მიუთითეთ ძირითადი საკითხები, საათების რაოდენობა თითოეული საკითხისათვის, ლიტერატურა)

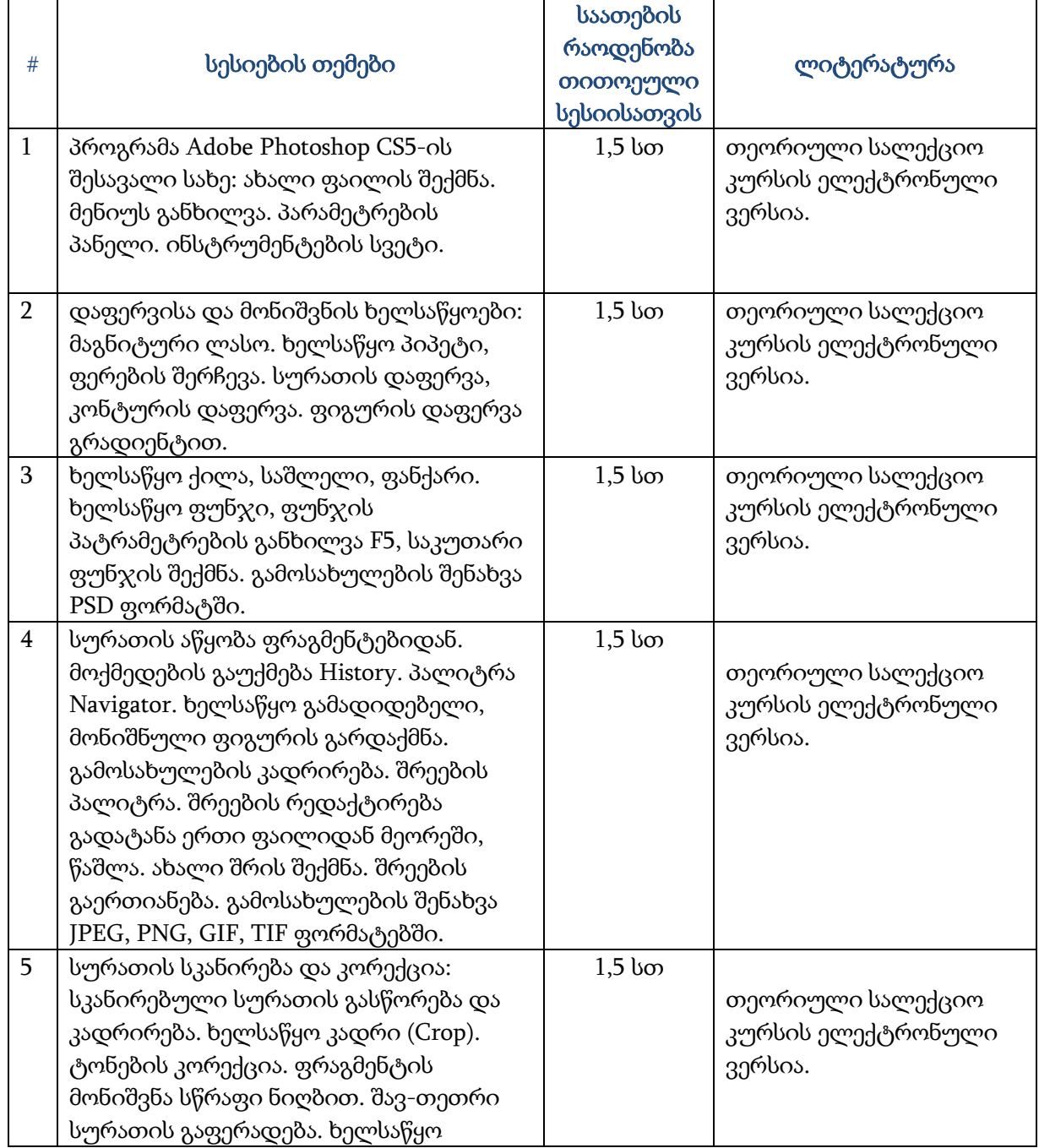

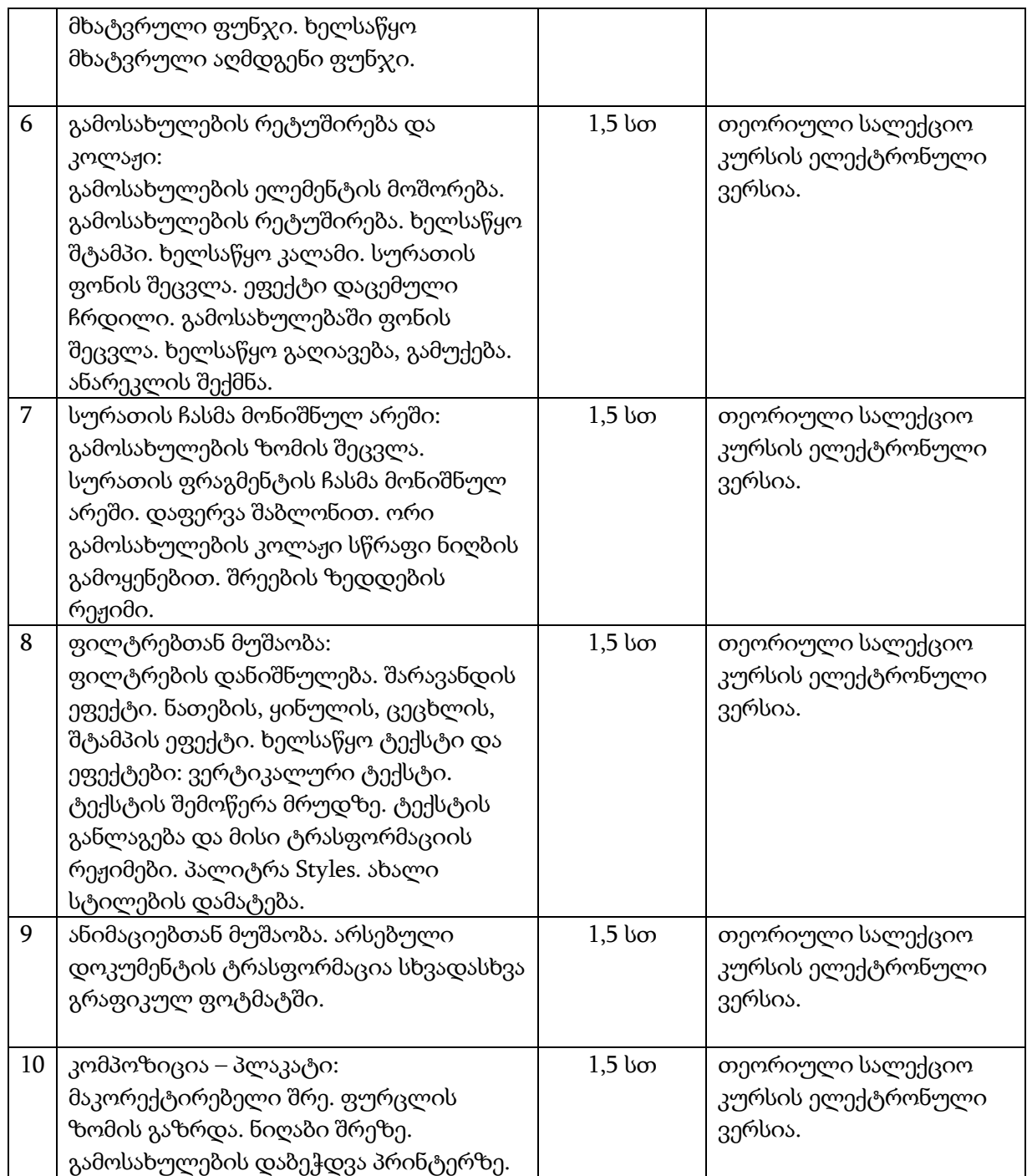

### კურსის განხორციელებისათვის საჭირო მატერიალურ–ტექნიკური რესურსები:

პერსონალური კომპიუტერებითა და ვიდეო პროექტორით აღჭურვილი ლაბორატორია.